## **Gong - Errores #2460**

## **No se puede borrar un proyecto que no tenga estado**

2016-02-10 16:29 - Santiago Ramos

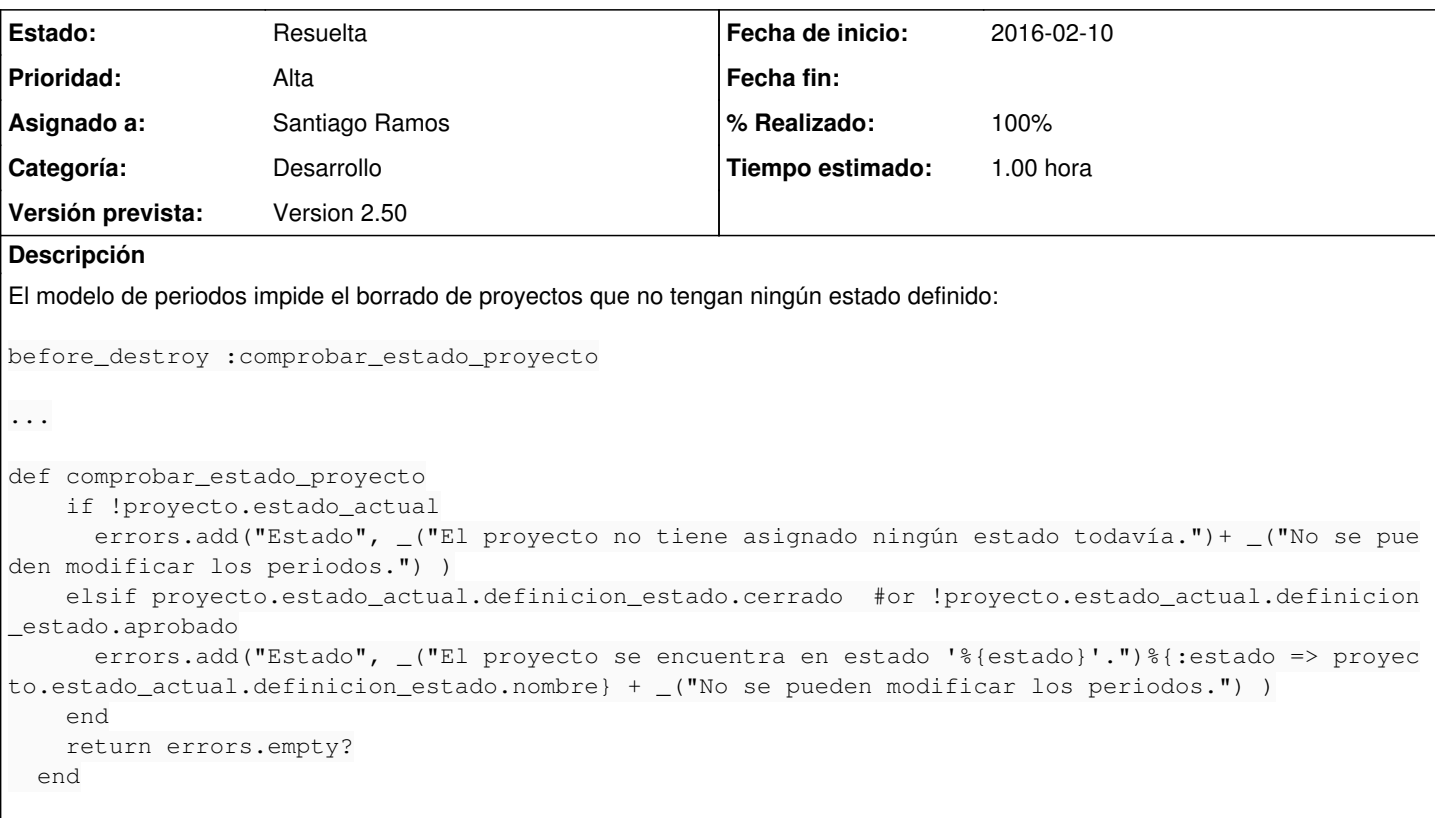

## **Histórico**

## **#1 - 2016-02-10 16:38 - Santiago Ramos**

- *Estado cambiado Asignada por Resuelta*
- *% Realizado cambiado 0 por 100*